## **3. Оценка статистической значимости коэффициентов регрессии и коэффициента корреляции с помощью F и tтестов (первая часть РГР)**

Пример 2. В таблице приведена динамика экономических показателей России: валовой внутренний продукт РФ (в процентах к предыдущему году) - показатель  $v$  (ВВП) и капитальные вложения в основные фонды РФ (в процентах к предыдущему году) - фактор  $x$  (КВОФ). Требуется оценить влияние фактора х на результативный признак у.

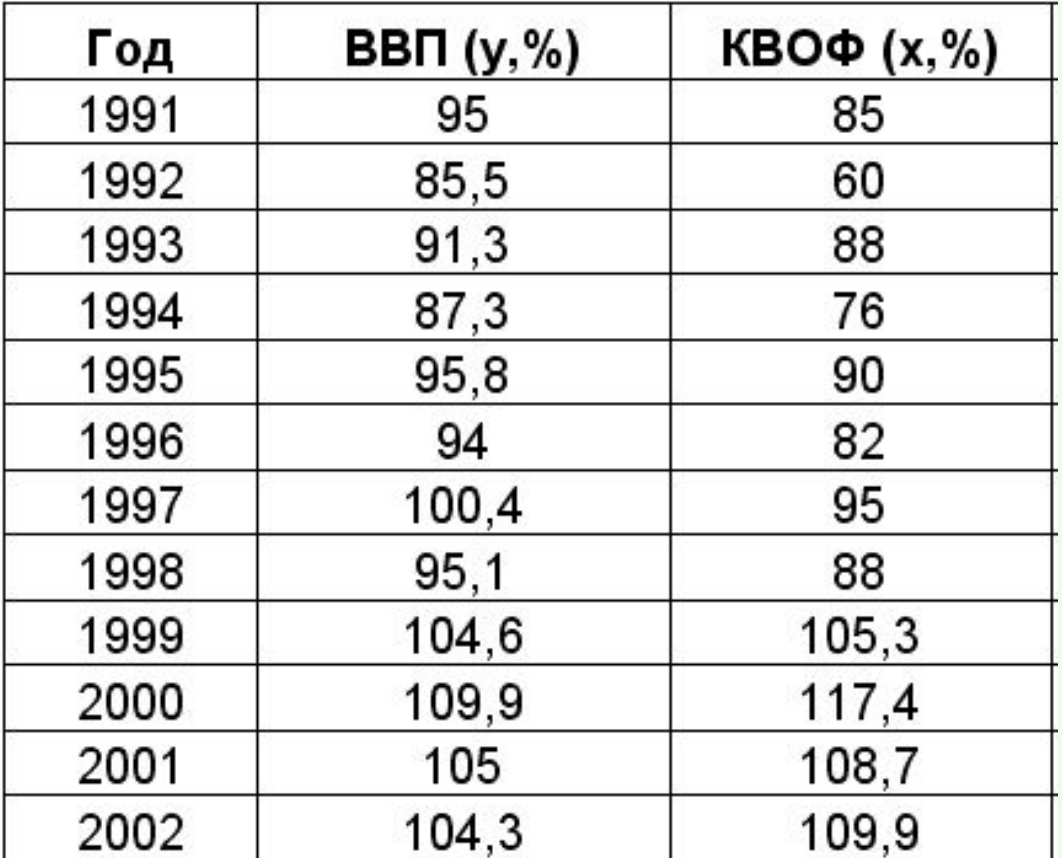

Имеем уравнение ПЛР:

 $Y = 55,9 + 0,45X$ 

•где: 0,45 - коэффициент регрессии означает, что при увеличении признака X на 1% изменение результирующего признака У в среднем составит рост на 0,45%, т.к. имеет место сильная прямая линейная связь между темпом роста валового внутреннего продукта РФ (ВВП) - Ү и темпом роста капитальных вложений в основные фонды РФ (КВОФ) - Х.

### 3. Оценим качество УПЛР и значимость его коэффициентов

3.1. Для оценки качества линейной регрессии рассчитаем **коэффициент детерминации**

-алгебраически:

$$
R^2 = r^2 = (0.97)^2 = 0.94
$$

-статистически

 $R^2 = 0.93$ 

#### *Вывод:*

*Коэффициент детерминации показывает, что 93 % различий в объеме ВВП по годам объясняется вариацией капиталовложений - Х , а оставшиеся 7 % объясняются другими неучтенными факторами.*

3.2. Охарактеризуем статистическую надежность результатов регрессионного анализа с помощью F-критерия (F-mecm) на уровне значимости 0,05:

- Вычислим алгебраически:

$$
F\phi a \kappa \tau = \frac{R^2}{1 - R^2}(n-2) =
$$

Определим статистически:

 $F$ факт =

- Сравним 
$$
F_{\text{факт}}
$$
  $c F_{\text{табл}}(\alpha; k_1; k_2) = 4,96$ 

где k<sub>1</sub>=1; k<sub>2</sub>=12-1-1=10,

- Вывод:  $F_{\phi a \kappa \tau} > F_{\tau a \delta n}$ , т.е. отвергается  $H_0$  о статистической незначимости уравнения регрессии и показателя тесноты связи коэффициента - в
- Имеется существенная связь между признаками уравнения с

3.3. Оценим значимость коэффициентов регрессии и корреляции с помощью t-критерия Стьюдента при уровне значимости 0,05 ( с расчетом доверительных интервалов каждого из показателей). Также выдвигается гипотеза Н0 о случайной природе показателей, т.е. о незначимом их отличии от нуля.

• Оценка значимости параметров (коэффициентов) регрессии и коэффициента корреляции с помощью t-критерия Стьюдента проводится путем сопоставления их значений с величиной случайной ошибки *m*:

 $=\frac{a}{m_a}$ 

• Случайные ошибки – m - параметров линейной регрессии и коэффициента корреляции определяются по формулам:

$$
m_b = \sqrt{\frac{\sum (y - \hat{y}_x)^2 / (n - 2)}{\sum (x - \bar{x})^2}} = \sqrt{\frac{S_{ocr}^2}{\sum (x - \bar{x})^2}} = \frac{S_{ocr}}{\sigma_x \sqrt{n}};
$$
  

$$
m_a = \sqrt{\frac{\sum (y - \hat{y}_x)^2}{(n - 2)} \cdot \frac{\sum x^2}{n \sum (x - \bar{x})^2}} = \sqrt{S_{ocr}^2 \frac{\sum x^2}{n^2 \sigma_x^2}} = S_{ocr} \frac{\sqrt{\sum x^2}}{n \sigma_x};
$$
  

$$
m_{r_{xy}} = \sqrt{\frac{1 - r_{xy}^2}{n - 2}}.
$$

- Сравнивая фактическое и критическое (табличное) значения t-статистики, принимаем или отвергаем гипотезу  $H_{\circ}$ :
- •Если  $t_{\text{radon}} < t_{\text{dust}}$ , то  $H_{0}$  отклоняется, т.е. *а, b* и  $r_{xy}$  не случайно отличаются от нуля и сформировались под влиянием систематически действующего фактора х.
- Если  $t_{\text{radon}} > t_{\text{dust}}$ , то гипотеза  $H_0$  не отклоняется и признается случайная природа формирования *a, b или г*<sub>xv</sub>.

Принимаем уровень значимости 0,05, степень свободы 10. Тогда для данного примера (слайд 2):

•  $t_{\text{rash}} = 2,2281(\text{для}$  всех параметров!)

Расчет ( с продолжением таблицы данных) фактических статистик дает:  $t_{\rm$ факт а =

 $\frac{1}{2}$  факт b =

 $\frac{1}{2} \phi$ акт г =

### 3.4 Далее рассчитываем доверительный интервал для каждого параметра УПЛР

$$
\begin{aligned} \gamma_a = & a \pm \Delta_a; \qquad \gamma_{a_{\min}} = & a - \Delta_a; \qquad \gamma_{a_{\max}} = & a + \Delta_a; \\ \gamma_b = & b \pm \Delta_b; \qquad \gamma_{b_{\min}} = & b - \Delta_b; \qquad \gamma_{b_{\max}} = & b + \Delta_b. \end{aligned}
$$

определяем предельную ошибку для каждого параметра:

$$
\Delta_a = t_{\rm ra6a} m_a \,, \qquad \Delta_b = t_{\rm ra6a} m_b . \label{eq:Delta}
$$

# **4. Определение прогнозного значения У с помощью УПЛР и проверка ошибки**

В итоге определяется прогнозное значение Ур путем подстановки в уравнение регрессии Ур =а + вХ соответствующего (прогнозного) значения Хр.

*Средняя стандартная ошибка прогноза рассчитывается по формуле:*

$$
m_{\hat{y}}_p = \sigma_{\text{ocr}} \cdot \sqrt{1 + \frac{1}{n} + \frac{(x_p - \overline{x})^2}{\Sigma (x - \overline{x})^2}},
$$

$$
\text{rate } \sigma_{\text{ocr}} = \sqrt{\frac{\Sigma(\mathbf{y} - \hat{\mathbf{y}})^2}{n - m - 1}};
$$

Вычислим алгебраически:  $\overline{\phantom{m}}$ 

$$
F\Phi a kT = \frac{R^2}{1 - R^2}(n-2) =
$$

Определим статистически  $\overline{\phantom{a}}$ 

$$
\mathsf{F}\mathsf{d}\mathsf{p}\mathsf{d}\mathsf{K}\mathsf{T} =
$$

- Сравним  $F_{\text{distr}}$  с  $F_{\text{radn}}(\alpha; k_1; k_2) = 4,96$ 

где  $k_1$ =1;  $k_2$ =12-1-1=10,

- Вывод: <mark>F<sub>факт</sub> > F<sub>табл,</sub> т.е. отвергается H<sub>o</sub>o</mark><br>статистической незначимости уравнения регрессии и показателя<br>тесноты связи коэффициента в  $\overline{\phantom{a}}$
- 
- Имеется существенная связь между признаками уравнения с<br>whoshem susulmmoctle ~

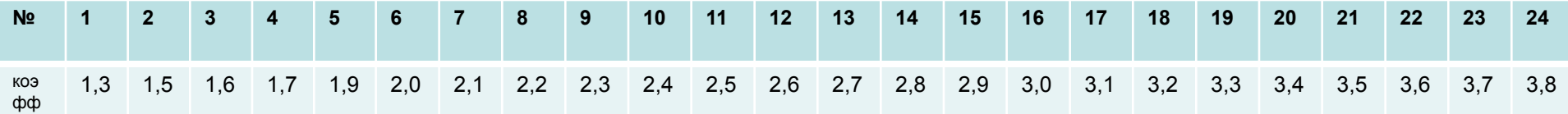

Строится доверительный интервал прогноза:

$$
\gamma_{\hat{y}_p} = \hat{y}_p \pm \Delta_{\hat{y}_p}; \quad \gamma_{\hat{y}_p} = \hat{y}_p - \Delta_{\hat{y}_p}; \quad \gamma_{\hat{y}_p} = \hat{y}_p + \Delta_{\hat{y}_p},
$$
  
where  $\Delta_{\hat{y}_p} = t_{\text{radon}} \cdot m_{\hat{y}_p}$ .

Выполненные правильно расчеты, оформленные выводы по прогнозу для приведенного примера (для каждого студента свой прогноз) засчитываются в 1-ю часть РГР.